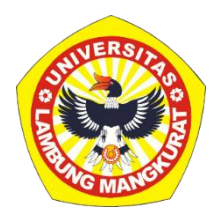

## **MEDIA INTERAKTIF BERBASIS WEB PADA PEMBELAJARAN EKOLOGI DAN KEANEKARAGAMAN HAYATI INDONESIA UNTUK SISWA KELAS VII DENGAN METODE TUTORIAL**

### **SKRIPSI**

Untuk Memenuhi Persyaratan Menyelesaikan Program Sarjana-1 Program Studi Pendidikan Komputer Jurusan MIPA FKIP ULM

> Oleh Edwin Pratama NIM 1610131310003

# **PROGRAM STUDI PENDIDIKAN KOMPUTER JURUSAN PENDIDIKAN MATEMATIKA DAN IPA FAKULTAS KEGURUAN DAN ILMU PENDIDIKAN UNIVERSITAS LAMBUNG MANGKURAT BANJARMASIN**

**2023**

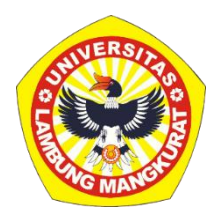

## **MEDIA INTERAKTIF BERBASIS WEB PADA PEMBELAJARAN EKOLOGI DAN KEANEKARAGAMAN HAYATI INDONESIA UNTUK SISWA KELAS VII DENGAN METODE TUTORIAL**

### **SKRIPSI**

Untuk Memenuhi Persyaratan Menyelesaikan Program Sarjana-1 Program Studi Pendidikan Komputer Jurusan MIPA FKIP ULM

> Oleh Edwin Pratama NIM 1610131310003

# **PROGRAM STUDI PENDIDIKAN KOMPUTER JURUSAN PENDIDIKAN MATEMATIKA DAN IPA FAKULTAS KEGURUAN DAN ILMU PENDIDIKAN UNIVERSITAS LAMBUNG MANGKURAT BANJARMASIN**

ii

## **HALAMAN PENGESAHAN**

#### **SKRIPSI**

## <span id="page-2-0"></span>MEDIA INTERAKTIF BERBASIS WEB PADA PEMBELAJARAN EKOLOGI DAN KEANEKARAGAMAN HAYATI INDONESIA UNTUK SISWA KELAS VII DENGAN METODE TUTORIAL

Oleh:

Edwin Pratama

### NIM 1610131310003

## Telah dipertahankan di hadapan dewan penguji pada tanggal 22 Juni 2023 dan dinyatakan lulus.

Susunan Dewan Penguji:

Pembimbing I

Dr. Hatja Santana Purba, M.Kom. NIP. 19630705 198903 1 002

Pembimbing

Muhammad Hifdzi Adini, S. Kom., M.T. NIP. 19981005 202203 1 005

Program Studi Pendidikan Komputer Koordinator.

Dr. Harja Santana Purba, M.Kom. NIP. 19630705 198903 1 002

Anggota Dewan Penguji:

1. Dr. R. Ati Sukmawati, M. Kom.

2. Rizky Pamuji, S.Kom., M.Kom.

Banjarmasin, Jurusan PMIPA FKIP ULM

Dr. Syahmani! M.Si. NIP. 19680123 199303 1 002

Ketua,

### **LEMBAR PERSETUJUAN**

Ini untuk menyatakan bahwa Skripsi oleh Edwin Pratama NIM 1610131310003 dengan judul "Media Interaktif Berbasis Web Pada Pembelajaran Ekologi Dan Keanekaragaman Hayati Indonesia Untuk Siswa Kelas VII Dengan Metode Tutorial" telah disetujui oleh Dewan Penguji sebagai syarat untuk menyelesaikan Program Pendidikan Sarjana pada program Studi Pendidikan Komputer. Banjarmasin,

Ketua.

Tanggal,  $12/3/2$ 

Dr. Harja Santana Purba, M. Kom. NIP. 19630705 198903 1002 Anggota,

Tanggal,  $06 - 03 - 24$ 

Tanggal, 28/2/2024

Tanggal, 6/2/2020

Muhammad Hifdzi Adini, S. Kom., M.T. NIP. 1998/1005 202203 1 005 Angeota.

Dr. R. Ati Sukmawati, M. Kom. NIP, 19660128 199303 2 002 Anggota,

Rizky Pamuji, S.Kom., M.Kom. NIP. 19940601 202203 1 007

Mengetahui, Koordinalor Program Studi Pendidikan Komputer

Tanggal,

 $3/24$ <u>12, </u>

Dr. Harja Santana Purba, M. Kom. NIP. 19630705 198903 1 002

### **PERNYATAAN**

Dengan ini saya menyatakan bahwa dalam skripsi ini tidak terdapat karya yang pernah diajukan untuk memperoleh gelar kesarjanaan di suatu Perguruan Tinggi, dan sepanjang pengetahuan saya juga tidak terdapat karya atau pendapat yang pernah ditulis atau diterbitkan oleh orang lain, kecuali yang secara tertulis diacu dalam naskah ini dan disebutkan dalam daftar pustaka.

Banjarmasin, 22 Juni 2023

Edwin Pratama NIM. 1610131310003

MEDIA INTERAKTIF BERBASIS WEB PADA PEMBELAJARAN EKOLOGI DAN KEANEKARAGAMAN HAYATI DI INDONESIA UNTUK SISWA KELAS VII DENGAN METODE TUTORIAL (Oleh : Edwin Pratama; Pembimbing Harja Santana Purba, Muhammad Hifdzi Adini; 2023; 99 Halaman)

### **ABSTRAK**

<span id="page-5-0"></span>Media pembelajaran interaktif berbasis web memiliki kemampuan komunikasi dua arah antar pengguna dengan media dan sebaliknya . Media pembelajaran berbasis web bisa diakses melalui internet kapan saja dan dimana saja. Sehingga pembelejaran tidak hanya terjadi di dalam melainkan di luar kelas juga baik itu dirumah,perpustakaan maupun tempat-tempat lainnya Interaktifitas media terdiri dari komponen multimedia seperti teks, gambar, video yang dapat memudahkan siswa. Penelitian ini bertujuan untuk menghasilkan produk pembelajaran interaktif berbasis web yang berfokus pada Ekologi dan Keanekaragaman Hayati di Indonesia dengan pendekatan metode tutorial. Dalam penelitian ini, website yang dikembangkan berfungsi sebagai media pembelajaran dan dapat diakses secara online, dilengkapi dengan berbagai fitur interaktif, gambar, dan latihan soal. Penelitian ini menggunakan metode Research and Development dengan model pengembangan ADDIE. Berbagai teknologi pemrograman seperti HTML, CSS, Javascript, JSON, Firebase, dan Netlify digunakan dalam pembuatan media pembelajaran interaktif ini. Hasil penelitian ini menunjukkan bahwa validasi materi mencapai 83% dan validasi media mencapai 80%, menandakan media pembelajaran ini dapat menjadi alternatif yang menarik dan efektif untuk pembelajaran IPA.

**Kata Kunci** : Media Pembelajaran Interaktif, Web, Ekologi dan Keanekaragaman Hayati Indonesia, Metode Tutorial.

WEB-BASED INTERACTIVE MEDIA IN LEARNING ECOLOGY AND BIODIVERSITY IN INDONESIA FOR GRADE VII STUDENTS THROUGH TUTORIAL METHOD (By: Edwin Pratama; Advisor Harja Santana Putra, Muhammad Hifdzi Adini; 2023; 99 Page)

### ABSTRACT

Web-based interactive learning media possess a two-way communication capability between users and the media and vice versa. Web-based learning media can be accessed via the internet anytime and anywhere, making learning not only possible inside but also outside the classroom, including at home, libraries, or other places. The interactivity of the media comprises multimedia components such as text, images, and videos, which can facilitate students. This study aims to produce a webbased interactive learning product focusing on Ecology and Biodiversity in Indonesia with a tutorial method approach. In this study, the developed website functions as a learning medium and can be accessed online, equipped with various interactive features, images, and practice questions. This research employed the Research and Development method with the ADDIE development model. Various programming technologies such as HTML, CSS, Javascript, JSON, Firebase, and Netlify were used in creating this interactive learning media. The results of this study show that the material validation reached 83% and the media validation reached 80%, indicating that this learning media can be an attractive and effective alternative for science education

**Keywords** : Interactive Learning Media, Web, Ecology and Biodiversity of Indonesia, Tutorial Method.

### **KATA PENGANTAR**

<span id="page-7-0"></span>Dengan mengucap puji syukur kehadirat Allah SWT, karena berkat rahmat dan karunia-Nya peneliti dapat Menyusun dan menyelesaikan skripsi ini yang akan diajukan guna melengkapi dan memenuhi salah satu syarat dalam menyelesaikan Pendidikan di Program Studi Pendidikan Komputer Fakultas Keguruan dan Ilmu Pendidikan Universitas Lambung Mangkurat dengan judul "Media Interaktif Berbasis Web Pada Pembelajaran Ekologi Dan Keanekaragaman Hayati Di Indonesia Untuk Siswa Fase D dengan Metode Tutorial".

Dalam penulisan skripsi ini, penulis menyadari bahwa masih terdapat banyak kemungkinan kesalahan dan kekurangan. Oleh karena itu, pada kesempatan ini penulis ingin mengucapkan terima kasih yang sebesar-besarnya kepada semua pihak yang telah membantu dalam penyusunan karya tulis ilmiah ini, terutama kepada :

- 1. Dekan Fakultas Keguruan dan Ilmu Pendidikan (FKIP) Universitas Lambung Mangkurut (ULM) Banjarmasin.
- 2. Ketua Jurusan Pendidikan Matematika dan IPA FKIP ULM Banjarmasin.
- 3. Koordinator Program Studi Pendidikan Komputer FKIP ULM Banjarmasin.
- 4. Dr. Harja Santana Purba, M.Kom. selaku Dosen pembimbing I.
- 5. Muhammad Hifdzi Adini, S.Kom., M.T selaku Dosen pembimbing II.
- 6. Rizky Pamuji, S.Kom., M.Kom dan Novan Alkaf Bahraini Saputra, S.Kom., M.T. selaku validator media.
- 7. Dwi Mardianti, S.Pd., M.Pd dan Fahmi, M.Pd selaku validator media.
- 8. Seluruh Dosen dan Staff jurusan Pendidikan Komputer.
- 9. Kepada semua pihak yang terlibat dalam penyelesaian penelitian ini.

Peneliti menyadari bahwa skripsi penelitian ini jauh dari kesempurnaan oleh sebab itu peneliti sangat mengharapkan masukan dari berbagai pihak demi kesempurnaan skripsi penelitian ini. Akhir kata peneliti berharap skripsi penelitian ini dapar memberikan wawasan dan pengetahuan kepada para pembaca pada umumnya dan kepada peneliti khususnya.

Banjarmasin, 22 Juni 2023

 $\mathcal{U}$ 

Edwin Pratama NIM 1610131310003

<span id="page-9-0"></span>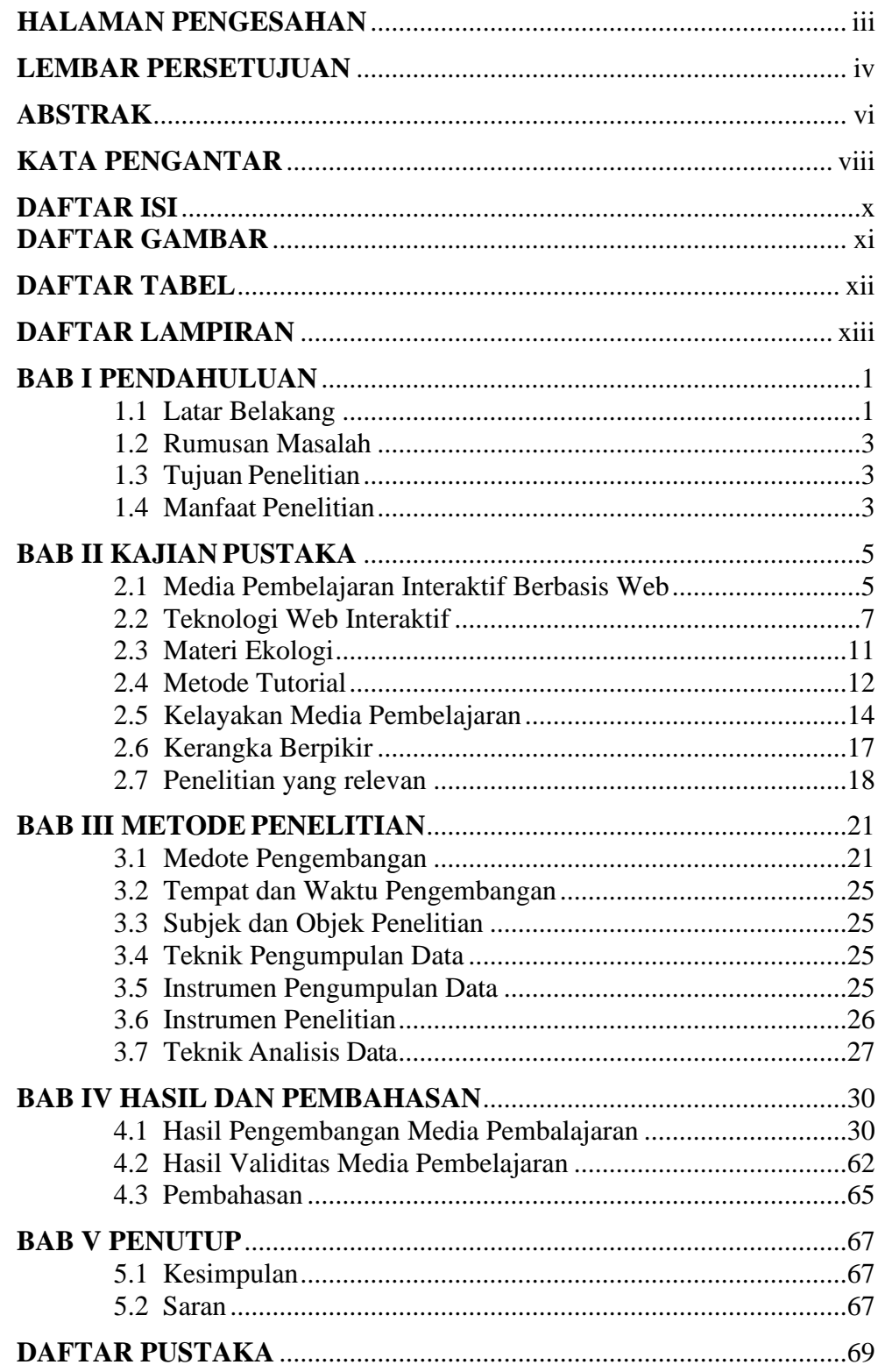

## **DAFTAR ISI**

## **DAFTAR GAMBAR**

<span id="page-10-0"></span>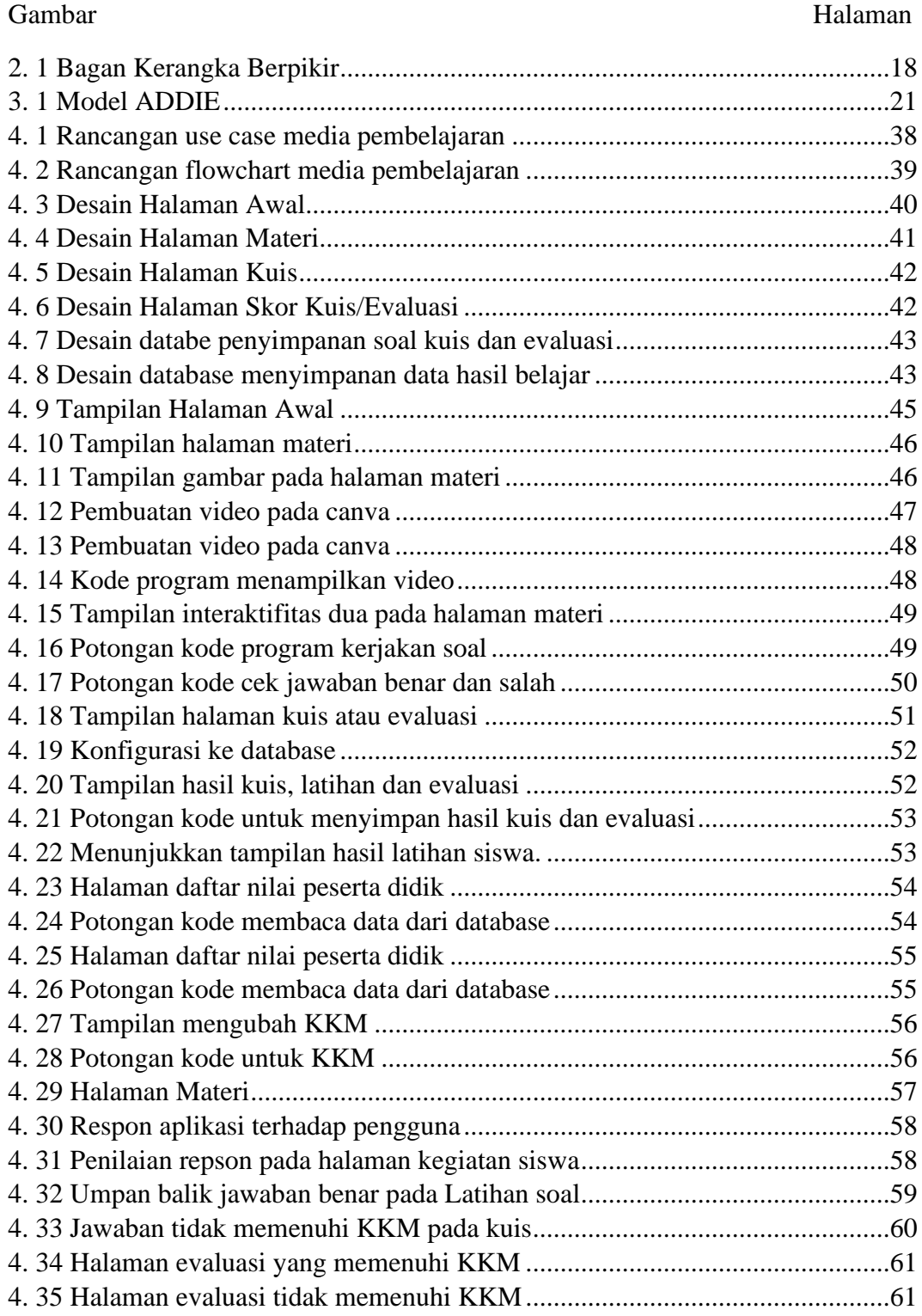

## **DAFTAR TABEL**

<span id="page-11-0"></span>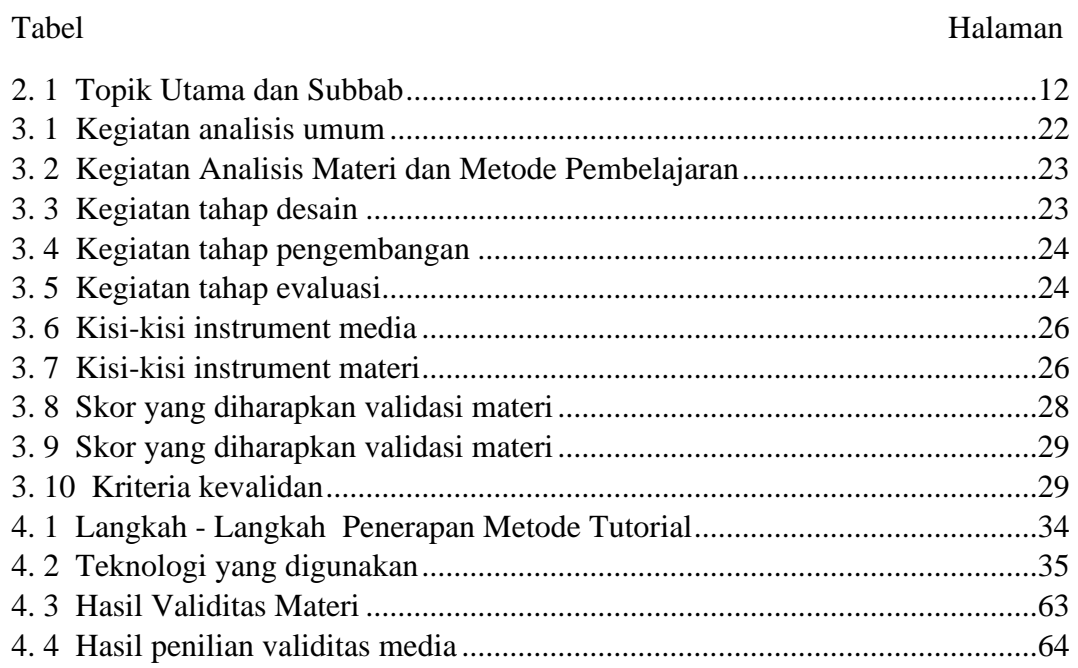

## **DAFTAR LAMPIRAN**

<span id="page-12-0"></span>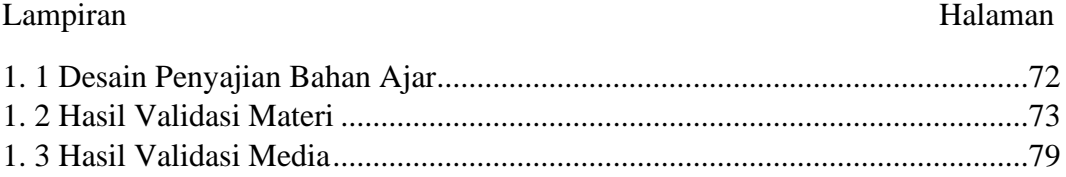